# **Analóg[-digit](https://k8plex-edu.elte.hu/notebook/tyyhg5-fizlab1-edu/notebooks/courses/fizlab1.assignment_prepare/dvm_onsite/DVM.ipynb#Anal%C3%B3g-digit%C3%A1lis-%C3%A1talak%C3%ADt%C3%B3-kapcsol%C3%A1s-m%C3%A9r%C3%A9se)ális átalakító kapcsolás mérése**

A mérés megkezdése előtt érdemes újra áttekinteni az elméleti összefoglalót ( /v/course /fizlab1.public/dvm.pdf ) és felidézni a mérési elrendezésben felépített analóg-digitális átalakító blokkvázlatát!

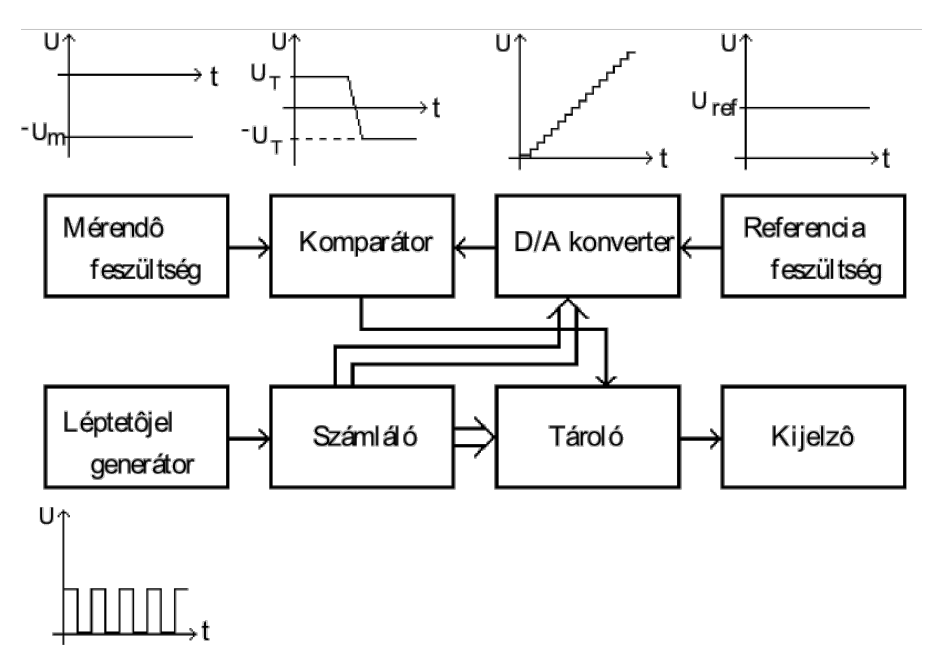

Az analóg mintavevő áramkör lelke a nyilthurkú műveleti erősítővel megvalósított összehasonlító aramkör (komparátor):

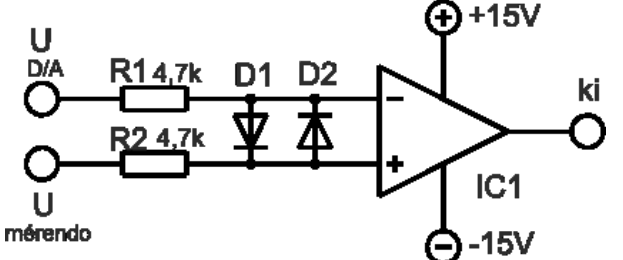

A teljes kapcsolás huzalozási terve:

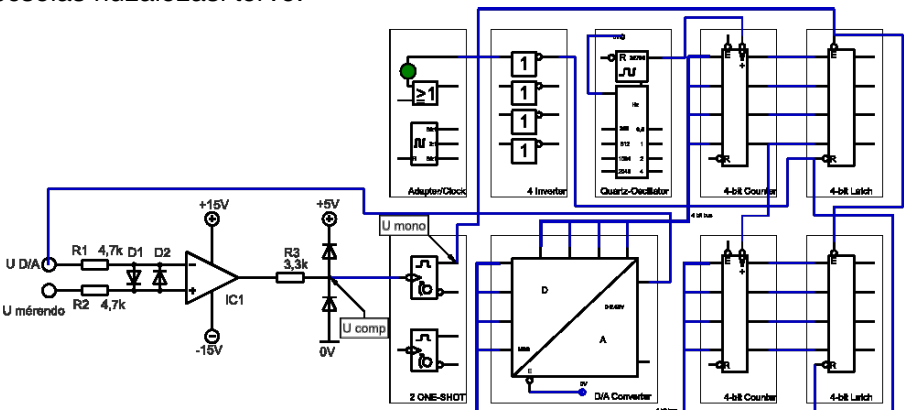

- 
- A mérési elrendezés látképe:

Alkotó elemek:

- 1. A mérési összeállítás elektronikus kapcsolása, ami felbontható
	- analóg mintavevő áramkörre, és

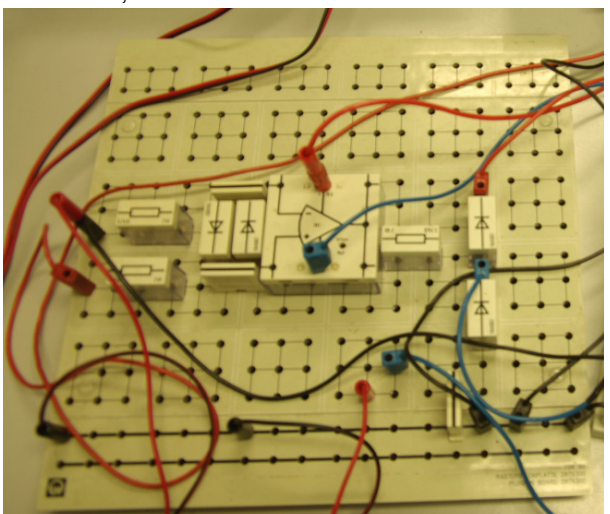

• digitális kódoló áramkörre.

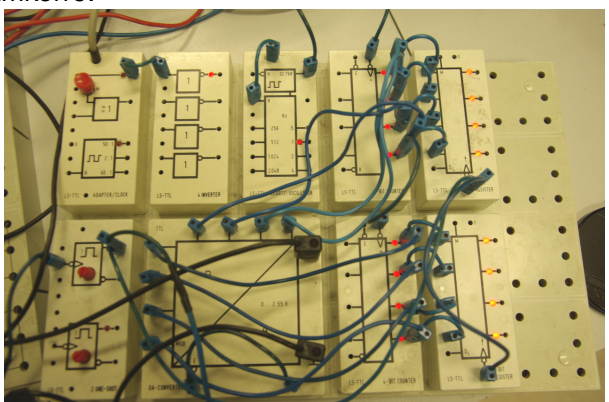

2. A tápellátást a Leibold tápegység (narancssárga doboz) látja el, ami biztosítja a • műveleti erősítő szimmetrikus tápellátását (-12 ... -15 V illetve +12 ... +15 V)

- a TTL logikához szükséges illesztéshez az 5 V feszültséget.
- 2. A mérendő jelet egyenfeszültségű tápegység biztosítja (szürke doboz középen)
- 3. az áramkör érdekes pontjain a jelalak időfejlődésének rögzítésére oszcilloszkóp (balra, LCD kijelzővel), ami a számítógéphez van kötve, így biztosítva a kényelmes

#### **1. feladat - 2 pon[t](https://k8plex-edu.elte.hu/notebook/tyyhg5-fizlab1-edu/notebooks/courses/fizlab1.assignment_prepare/dvm_onsite/DVM.ipynb#1.-feladat---2-pont)**

Saját szavaival foglalja össze az analóg-digitális átalakítók hasznosítási céljait! A működési elvüket tekintve, milyen AD-átalakítókat ismer?

Válasz helye:

### **2.1. feladat - 6 pon[t](https://k8plex-edu.elte.hu/notebook/tyyhg5-fizlab1-edu/notebooks/courses/fizlab1.assignment_prepare/dvm_onsite/DVM.ipynb#2.1.-feladat---6-pont)**

Az áramkör ütemezését a rendszeróra határozza meg. Ez a digitális kódoló áramköri részleten található meg, alapösszeállításnál a működési frekvenciája:  $f_{\rm clock} = 32768 \ {\rm Hz}.$ 

Oszcilloszkóp segítségével meg kell viszgálni a mérési összeállítás fontosabb jelalakjait, így:

- $U_{\rm D/A}$ -t, ami a kódoló részen áll elő, úgy mint egy 8-bites számláló pillanatnyi értékéhez rendelt feszültségérték. Majd  $U_{\mathrm{D/A}}$  az analóg részen a műveleti erősítővel előállított komparátor invertáló bemenetére kerül.
- $U_{\rm comp}$  a komparátor kimenete után TTL-szintre illesztett jelalak.
- $U_{\rm mono}$  a komparátorral meghajtott monostabil multivibrátor kimenő jele, ami a számláló aktuális értékének regiszterbe *(latch)* mentését vezérli.

A három jelalak mérését oszcilloszkóppal kétcsatornás üzemmódban végezze. Törekedjen a három jelalak közös időtengely mentén elkészített fázishelyes ábrázolására.

In [ ]:

Foglalja össze a fenti oszcillogramok jellemzőit.

Type *Markdown* and LaTeX:  $\alpha^2$ 

In  $[1:$ 

#### **2.2. feladat - 3 pon[t](https://k8plex-edu.elte.hu/notebook/tyyhg5-fizlab1-edu/notebooks/courses/fizlab1.assignment_prepare/dvm_onsite/DVM.ipynb#2.2.-feladat---3-pont)**

Változtassa a mérendő feszültséget kis mértékben fel-le, miközben az oscilloszkópon figyelje meg  $U_{\rm A/D}$  és  $U_{\rm mono}$  feszültségformák viszonyát.

Írja le, mit tapasztal?

```
Type Markdown and LaTeX: \alpha^2
```
In  $[1:$ 

### **3.1. feladat - 4 pon[t](https://k8plex-edu.elte.hu/notebook/tyyhg5-fizlab1-edu/notebooks/courses/fizlab1.assignment_prepare/dvm_onsite/DVM.ipynb#3.1.-feladat---4-pont)**

Az áramkör működési paramétereinek ismeretében, kiszámolható a mérési összeállításban megvalósított DVM felbontóképessége (azaz a kvantum) és gyorsasága (azaz a konverzió ideje).

Ezek a paraméterek:

- $f_{clock}$ ,
- a számláló értékkészlete és
- a mérési tartomány,

Adja meg a számolás menetét és számszerűsítse a felbontóképességet és a konverziós időt!

- A felbontóképesség:
	- $q = \ldots = \ldots \pm \ldots \ldots$
- A konverziós idő:
	- $t_{\text{conv}} = \ldots = \ldots \pm \ldots$

In [ ]:

## **3.2. feladat - 6 pon[t](https://k8plex-edu.elte.hu/notebook/tyyhg5-fizlab1-edu/notebooks/courses/fizlab1.assignment_prepare/dvm_onsite/DVM.ipynb#3.2.-feladat---6-pont)**

Válasszon egy arra alkalmas bemenő feszültséget, majd az oszcilloszkópon nagyítsa ki elegendően  $U_{\rm D/A}$  jelalakot, hogy annak lépcsőfüggvényszerű fejlődését jól lássa! Mérje meg az egy kvantumnak megfelelő feszültséget!

In  $[1:$ 

Törekedjen arra, hogy a kvantumot minél pontosabban határozza meg. Erre mi a mérési eljárás?

```
Type Markdown and LaTeX: \alpha^2
```
Ugyanezen mérendő feszültség mellett állítsa be úgy az oszcilloszkópot, hogy a konverzió idejét le tudja olvasni!

konverzio

$$
\text{In}~[~]~:
$$

### **3.3. feladat - 2 pon[t](https://k8plex-edu.elte.hu/notebook/tyyhg5-fizlab1-edu/notebooks/courses/fizlab1.assignment_prepare/dvm_onsite/DVM.ipynb#3.3.-feladat---2-pont)**

Analizálja, hogy a számolt és a mért konverziós idő illetve kvantum értékek mennyire egyeznek!

```
Type Markdown and LaTeX: \alpha^2
```
In  $[1:$ 

### **4. feladat - 10 pon[t](https://k8plex-edu.elte.hu/notebook/tyyhg5-fizlab1-edu/notebooks/courses/fizlab1.assignment_prepare/dvm_onsite/DVM.ipynb#4.-feladat---10-pont)**

Vegye fel és ábrázolja a digitális voltmérő feszültség-kijelzett szám karakterisztikáját az  $U_\mathrm{be}$  0 -2,55 V-os tartományban legalább 8 pontban!

Az értékeket jegyezze fel az alábbi táblázatba, ahol az oszlopok jelentése rendre:

- $\bullet$   $U_{\rm be}$  mérendő bemeneti feszültség,
- CODE, a latchen kijelzett szám kettes számrendszerbeli (binárisan) alakja,
- Szám, a CODE tízes számrendszerbe átszámolt értéke.

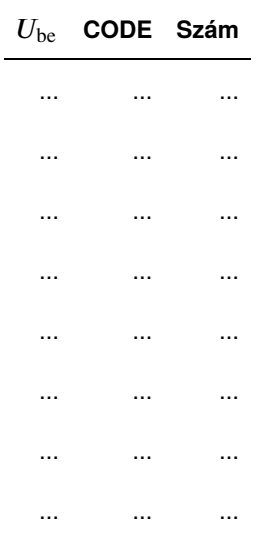

A táblázat értékeit felhasznáva készítsen ábrát, és az adatokra illesszen egyenest.

In [ ]:

Az megillesztett modell mennyire egyezik az elméleti elvárásokkal?

Type *Markdown* and LaTeX:  $\alpha^2$ 

In [ ]:

### **5.1. feladat - 4 pon[t](https://k8plex-edu.elte.hu/notebook/tyyhg5-fizlab1-edu/notebooks/courses/fizlab1.assignment_prepare/dvm_onsite/DVM.ipynb#5.1.-feladat---4-pont)**

Az elméleti összefoglalóra támaszkodva ismertesse komparátor kimenetén található 3, 3  $k\Omega$ -os ellenállás valamint a két dióda szerepét!

Válasz:

### **5.2. feladat - 4 pon[t](https://k8plex-edu.elte.hu/notebook/tyyhg5-fizlab1-edu/notebooks/courses/fizlab1.assignment_prepare/dvm_onsite/DVM.ipynb#5.2.-feladat---4-pont)**

Hogyan fejlesztené tovább az áramkört, hogy

- az alkalmas legyen váltakozó feszültség esetén effektív feszültséget mérni?
- időben változó jelet lehessen vele mérni? Mik a működés határai?

Válasz:

Szinuszos váltakozó feszültséget feltételezve csúcsértékét szeretnénk meghatározni a műszerünkkel, mi a teendő?

Válasz

Mi a legnagyobb frekvenciájú bemenet, amit még a műszerrel mérni tudunk?

Válasz